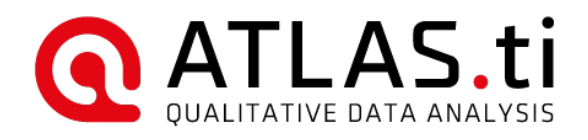

# Introduction to ATLAS.ti 9 Mac

## Synchronous (live online) course

Language: English

Duration: Three days (two hours each day)

Requirements: Basic knowledge of Mac. A personal computer with ATLAS.ti 9 Mac installed (demo or full version) The course is taught through the Zoom platform.

Materials: Participants will be provided with PowerPoint slides with detailed notes. In addition, each participant will receive an official certificate from the ATLAS.ti Academy for their participation in the course.

Instructor: Ivana Radivojevic, Project Coordinator for ATLAS.ti & Senior Professional Trainer of ATLAS.ti (ivana.radivojevic@atlasti.com)

## Requirements

This course is taught through Zoom, an Internet-based video conferencing system. To participate in the course, a good Internet connection is required, as well as a microphone and speakers connected to the computer. A wireless Internet connection is not recommended. ATLAS.ti must be installed on the user's computer (full or free trial version). For the free trial version, you can go to http://atlasti.com/free-trial-version/.

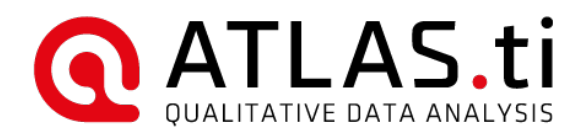

## Introduction

This course teaches the main functions of ATLAS.ti 9 Mac as well as a data analysis approach that emphasizes the description of the participant's point of view, the generation of relationships between data units, and the interpretation process. The teaching methodology combines explanations of concepts through a PowerPoint presentation, live demonstrations of the tools and work processes in ATLAS.ti, and practical exercises for everyone to practice with their own projects.

#### Learning Objectives

1. Participants will learn the methodological principles of ATLAS.ti 9 Mac.

2. Participants will learn the fundamental functions and procedures of ATLAS.ti 9 Mac.

3. Participants will learn how to use ATLAS.ti 9 Mac in data analysis with a focus on data integration, organization and constant documentation of the process.

## Methodology

In the first hour of the course, the instructor will present concepts related to the methodological basis of ATLAS.ti and a description of the main components of the program. Once this is done, we will proceed to create and develop an analysis project with ATLAS.ti, going through all the essential stages of the process. This will be done through a combination of the instructor's presentation of the functions and processes and the participants' application of these to a specific project. Each participant will receive an official ATLAS.ti Academy certificate for their participation in the course.

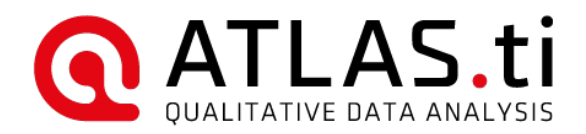

## Course outline | Day 1

## I. Introduction to qualitative data analysis with ATLAS.ti

- a. What is ATLAS.ti?
- b. Qualitative data analysis
- c. A real research example

## II. Creating the project

- a. Creating the ATLAS.ti project
- b. Adding documents
- c. Describing documents
- d. Organizing documents
- e. Saving back-up copies

## Course outline | Day 2

- I. Coding
	- a. Adding codes to the project
	- b. Writing operational definitions on codes
	- c. Organizing codes (prefixes, colours, groups)
	- d. Coding data (creating new codes, using existing codes, in vivo codes)

## II. Writing memos

- a. The great importance of memos
- b. Creating memos
- c. Attaching memos to quotations

## III. Exploring data

- a. Content analyses (word clouds/lists)
- b. Search and code tools (text search, named entity recognition, sentiment analysis)

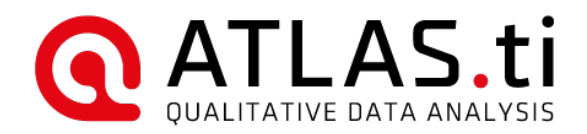

## Course outline | Day 3

## I. Creating and displaying connections across the project

- a. Creating networks
- b. Linking objects (code-code, quotation-quotation)
- c. Editing networks (relations, viewing details)
- d. Exporting networks

#### II. Exporting customisable reports

- a. Retrieving quotations, codes, memos, and more with text reports (Word/PDF)
- b. Retrieving quotations, codes, memos, and more with tables (Excel)

#### III. Retrieving more results with analysis tools

- a. Carrying out more complex queries of coded information (query tool)
- b. Examining and comparing code frequencies (code-document table)
- c. Discovering emerging patterns between codes (code co-occurrence table)

### IV. Ready to embark on your qualitative data analysis journey with ATLAS.ti!